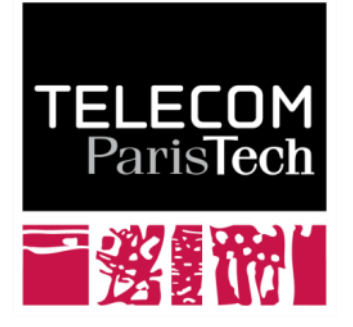

Institut Mines-Télécom

# **PAF 2014 Démosaïcage**

# **Acquisition de la Couleur**

#### ■ La vision humaine : sensibilité de jour et de nuit

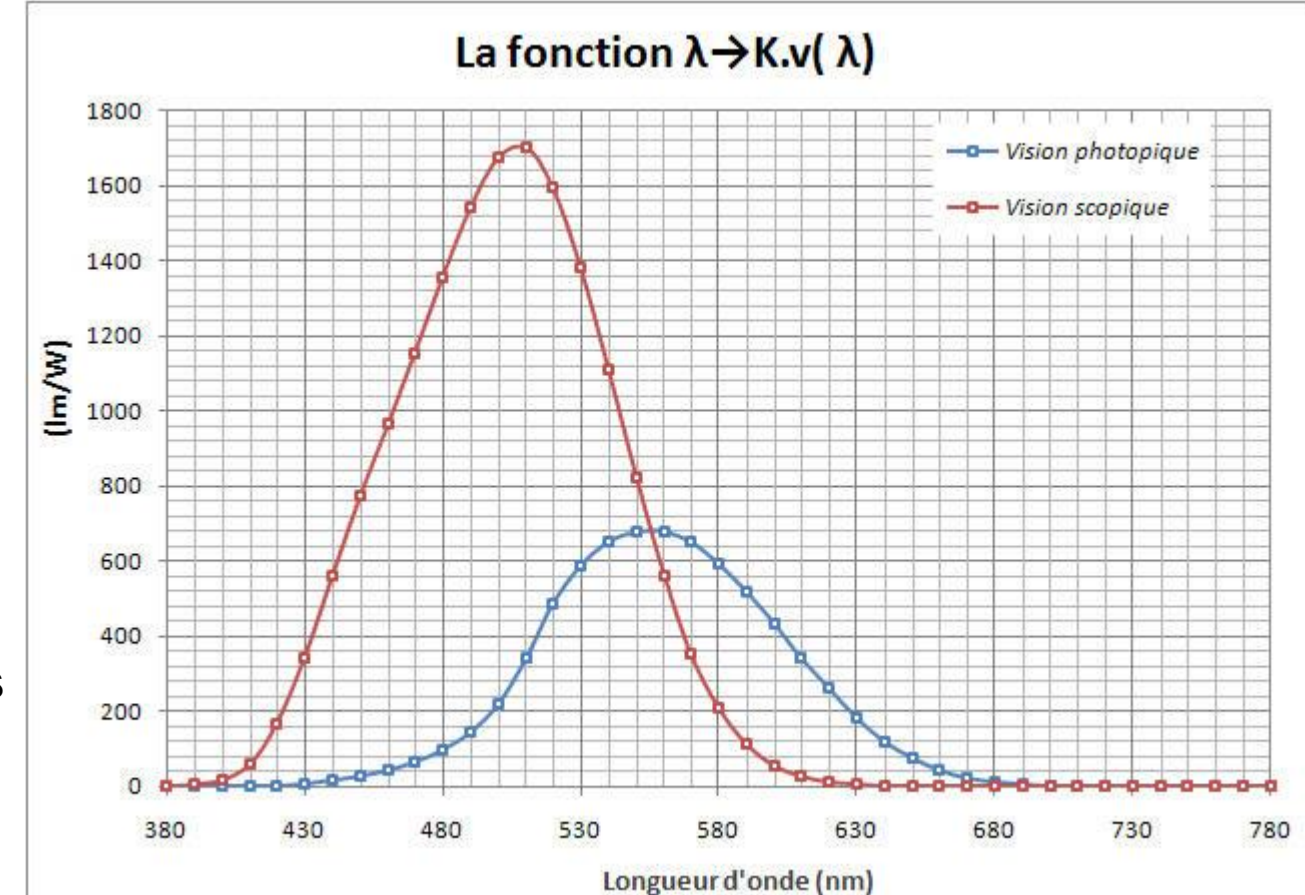

**ATTENTION les échelles sont incomparables**

> TELECON Paris**Tec**

#### **Le système visuel humain : trivariance**

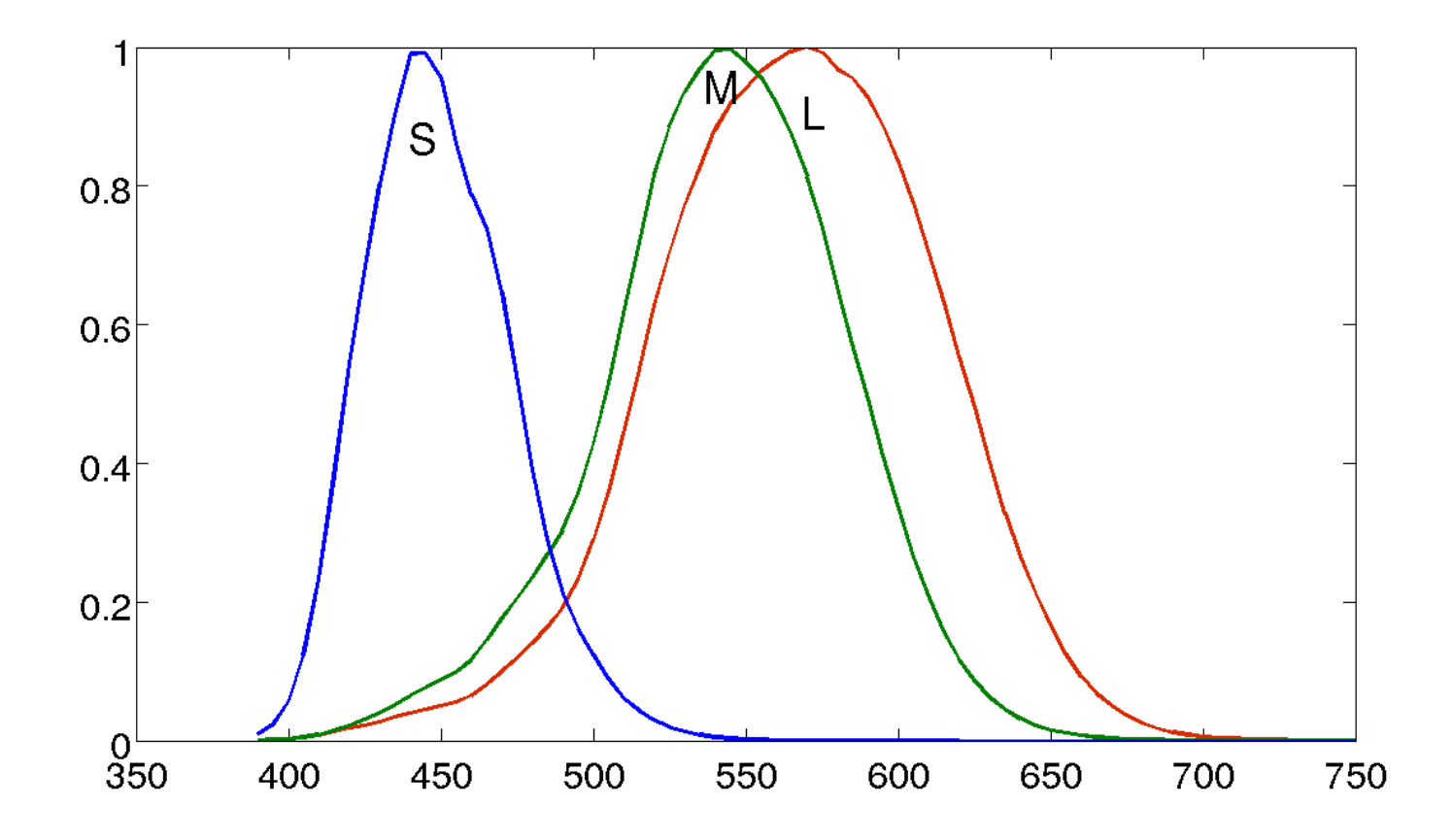

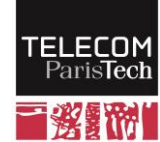

# **Le système visuel humain : fonctions colorimétriques x, y, z**

**Bleu = 436 nm**

- **Vert = 546 nm**
- **Rouge = 700 nm**

Flux F(λ)

$$
R = \int_{0}^{1} F(\lambda) z(\lambda) d\lambda
$$

 $\Box$ V=  $|F(\lambda)$  y(λ) dλ

$$
B = \int F(\lambda) x(\lambda) d\lambda
$$

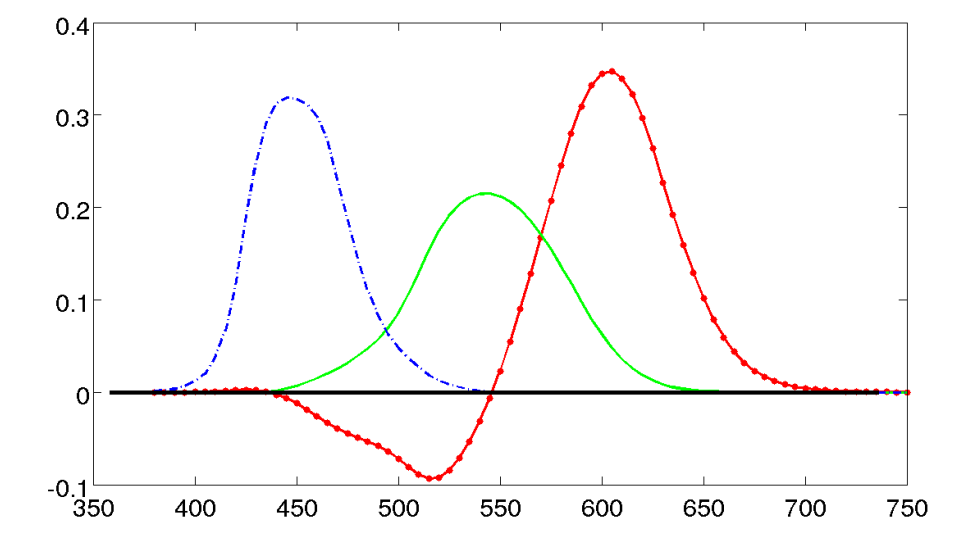

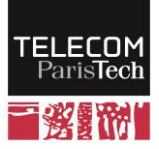

#### **L'espace RVB (CIE 1931)**

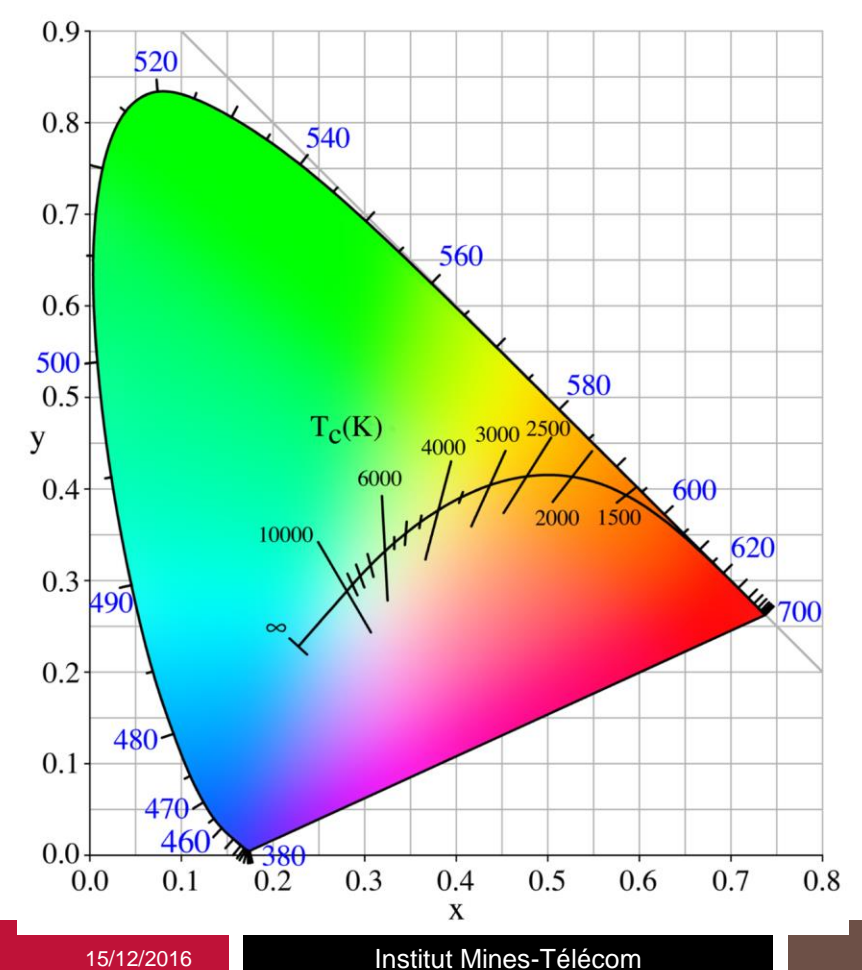

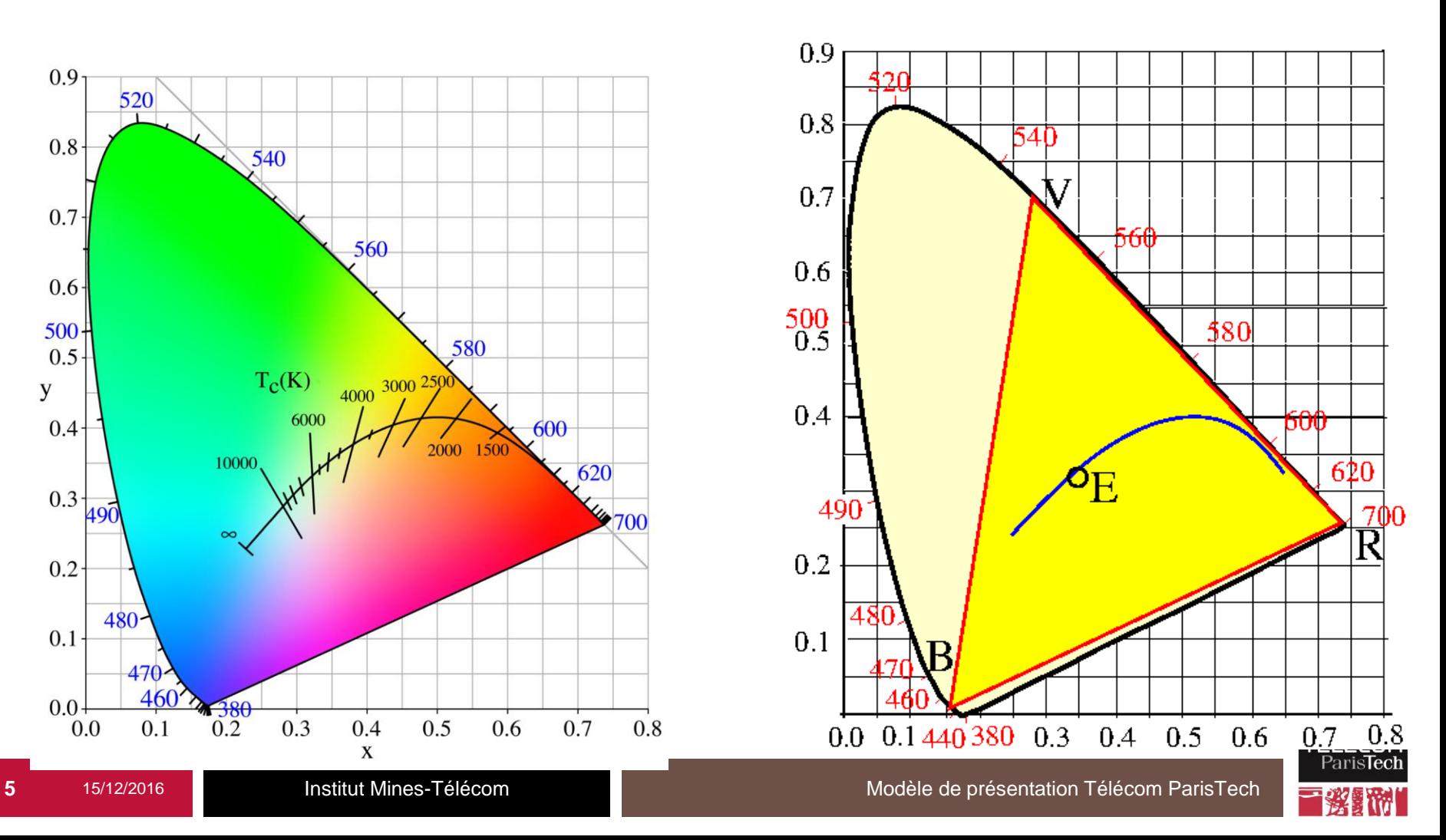

# **En pratique**

- On choisit d'autres primaires : des primaires dans **le diagramme de Maxwell**
- **exemple sRGB = phosphores vidéo**
	- Rouge  $Xr=0,64$   $Yr=0,33$
	- Vert Xv=0,30 Yv=0,60
	- Bleu Xb=0,15 Yb =0,06

$$
\bullet \quad \text{Blanc} \quad = \quad \text{D65} \quad \text{Xw=0,3127} \quad \text{Yw=0,3290}
$$

 $\bullet$   $\left[\mathsf{RVB}\right]_2 = \left[\mathsf{M}\right] \ \left[\mathsf{RVB}\right]_1$ 

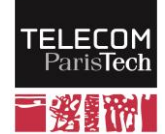

620

0.9

 $0.8$ 

0.7

 $0.6$ 500  $0.5$ y  $0.4 -$ 

 $0.3$ 

 $0.2$ 

 $0.0$ 

48  $0.1$ 

540

560

 $\bullet$ <sub>D65</sub>

#### **Variété des espaces de couleur**

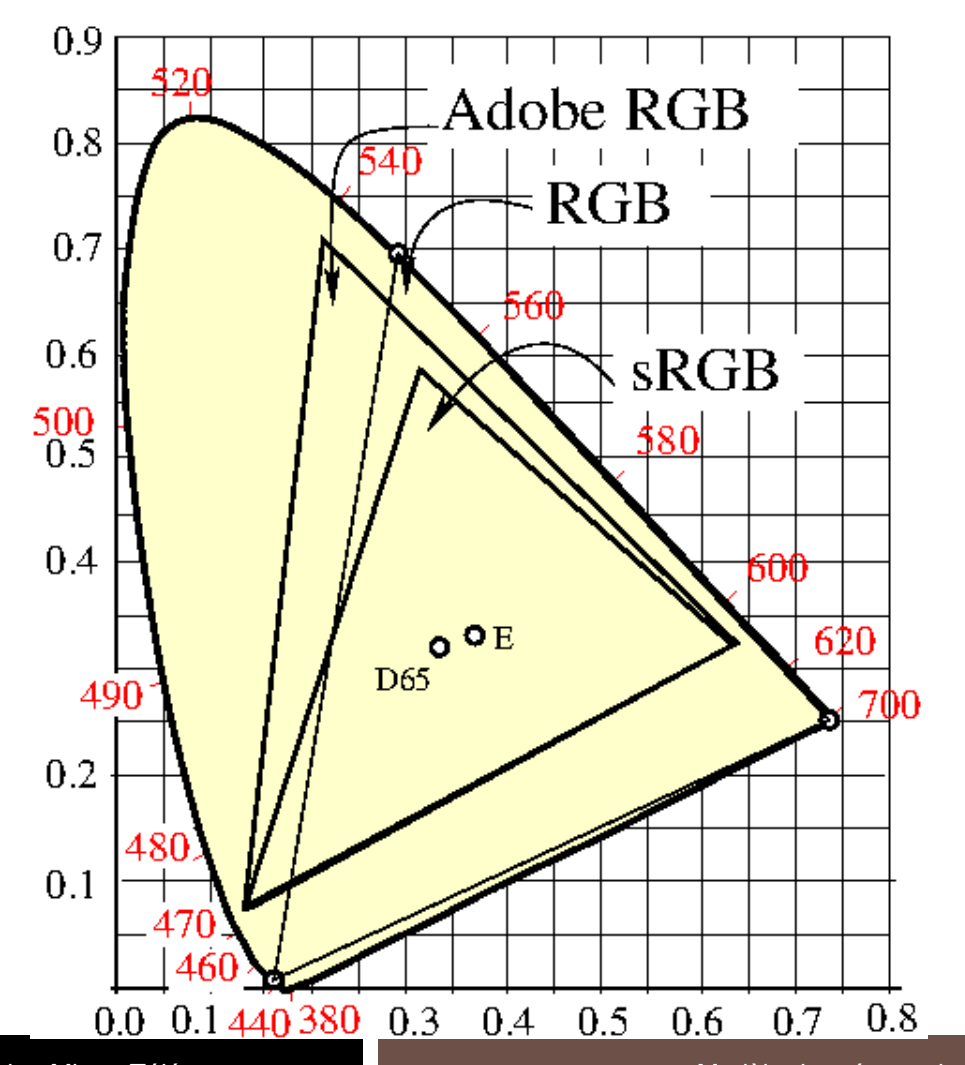

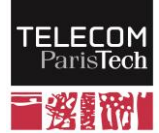

## **Métamérisme = identité d'apparences de flux lumineux différents**

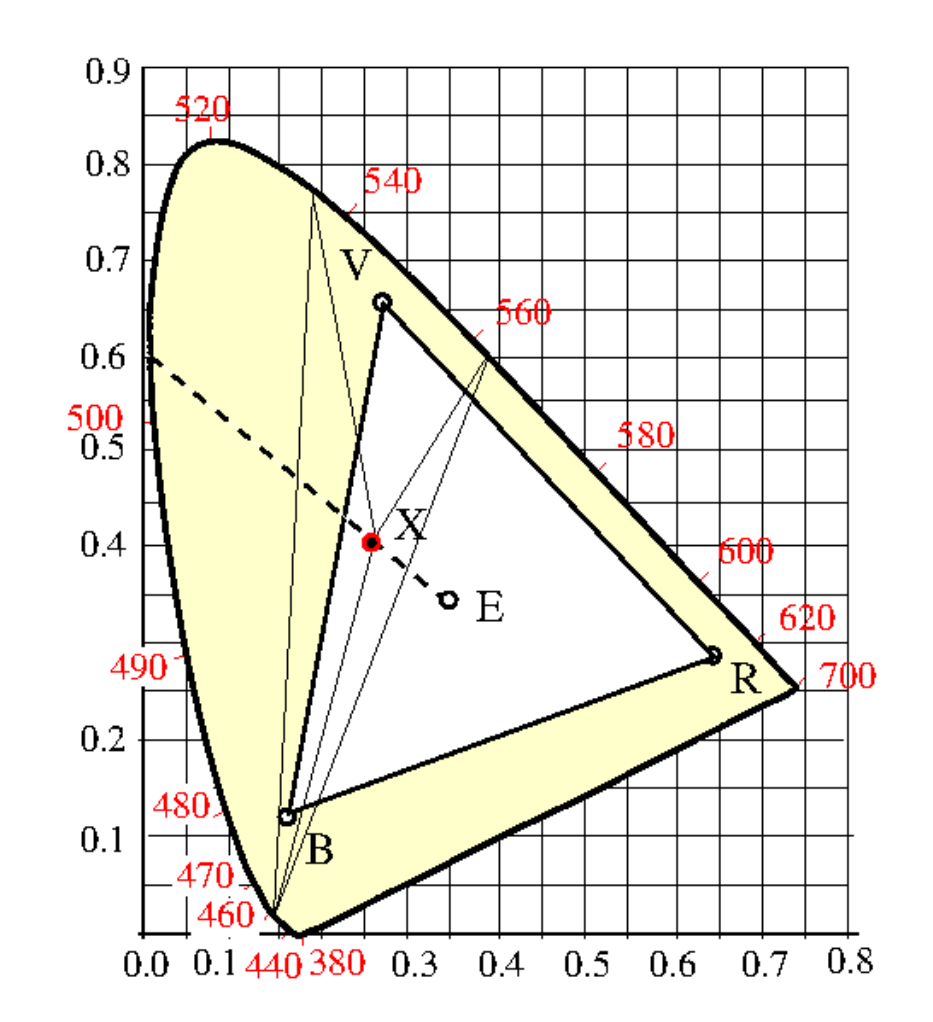

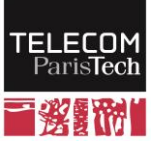

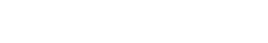

 $\circ$ 

#### **Gamut = gamme de rendu des couleurs**

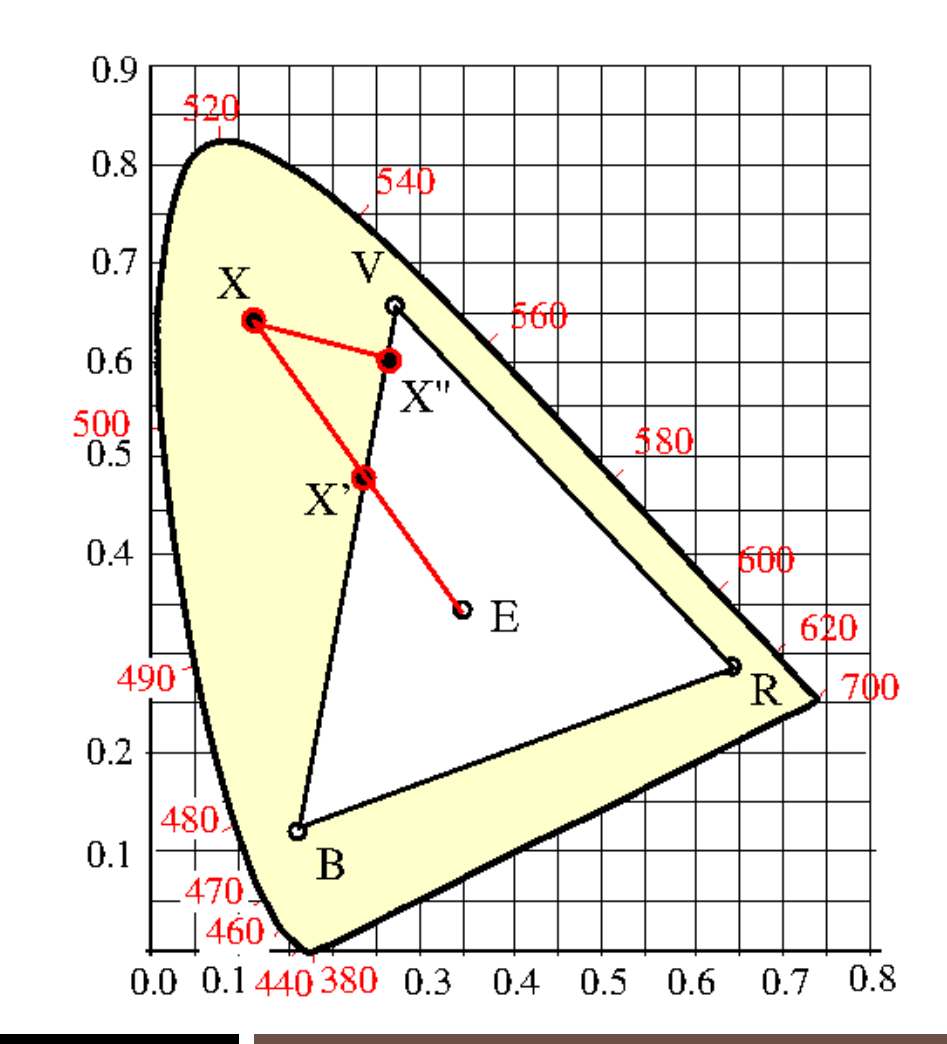

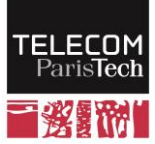

 $\bullet$ 

 $\bullet$ 

## **Limites de l'espace RVB**

- Les 3 composantes RVB sont perceptuellement **très corrélées**
- **Il est difficile de séparer les notions intuitives d'intensité et de chromaticité**
- **La métrique n'est pas du tout homogène**

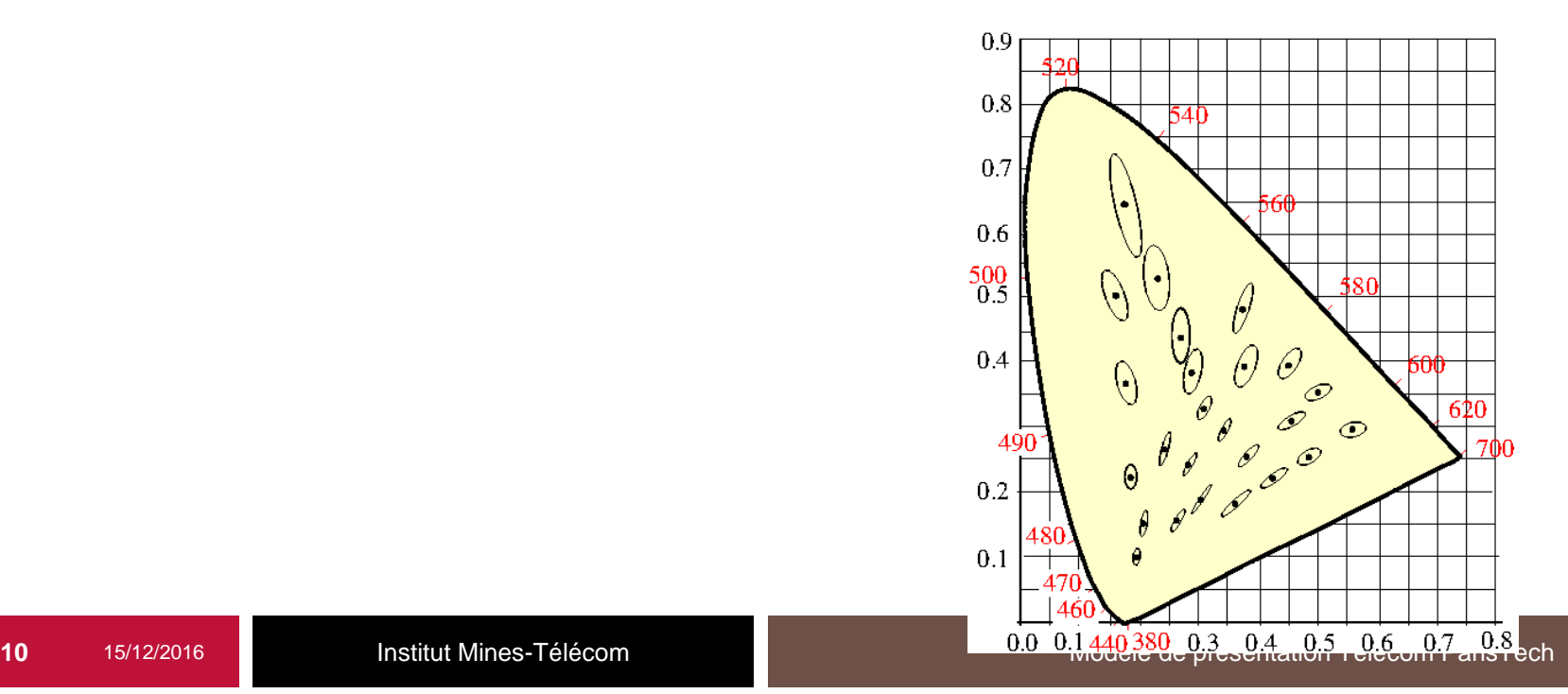

# **Espace Lab**

- **Choix d'un blanc (Xn, Yn, Zn) Puis :**
	- L = 116 (Y/Yn)<sup>1/3</sup> 16
	- $a = 500$  [  $(X/Xn)^{1/3} (Y/Yn)^{1/3}$ ]
	- b = 500 [  $(Y/Yn)^{1/3} (Z/Zn)^{1/3}$ ]
- C'est un espace (presque) perceptuellement **homogène**

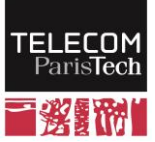

# **Teinte Luminance Saturation**

- **Chroma C** 
	- $C = (a^2 + b^2)^{1/2}$
- **Teinte T**
	- T = a  $cos[a/(a^2 + b^2)]$
	- $T = 2\pi a \cos(a/(a^2 + b^2))$
- **Les variables perceptuelles sont bien découpléees**

 $\sin$  b  $>$  0

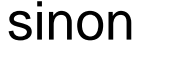

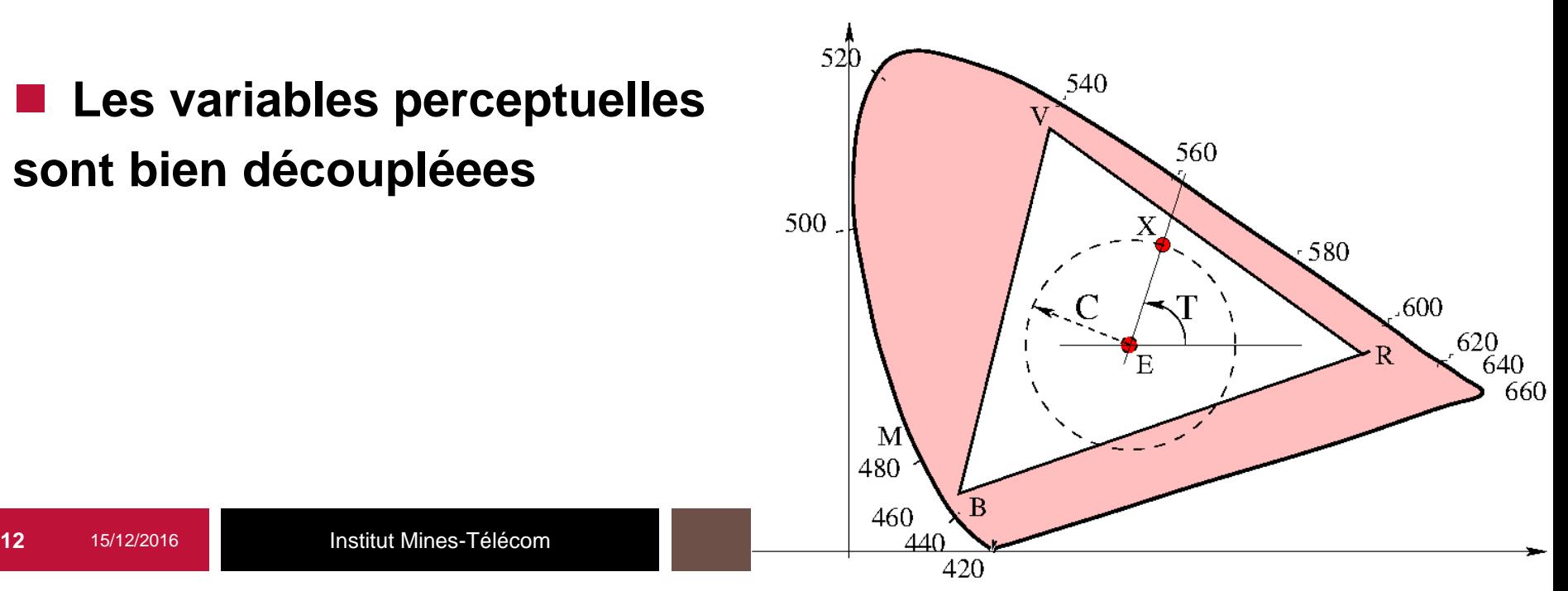